Monday January <sup>28</sup> Lecture 7

PostCondition : Exercise vītīna  $Resolf$ Келл  $\geq$  $\vert$   $\vert$ (a) ARRAYE INTEGER) : ARRAYE INTEGER ] all\_positive\_values(  $pat - 6v$ ENGUVI Result) across  $\underline{\Delta S}$  $\chi$ Result. has (x. Them  $(X.$  Ttem $) > (0)$ AQS (X. Hem  $and$ end acunemes  $\sqrt{AM}$ Rerult  $|$ (esu $|f|$  $|C_{B}cd4$ 

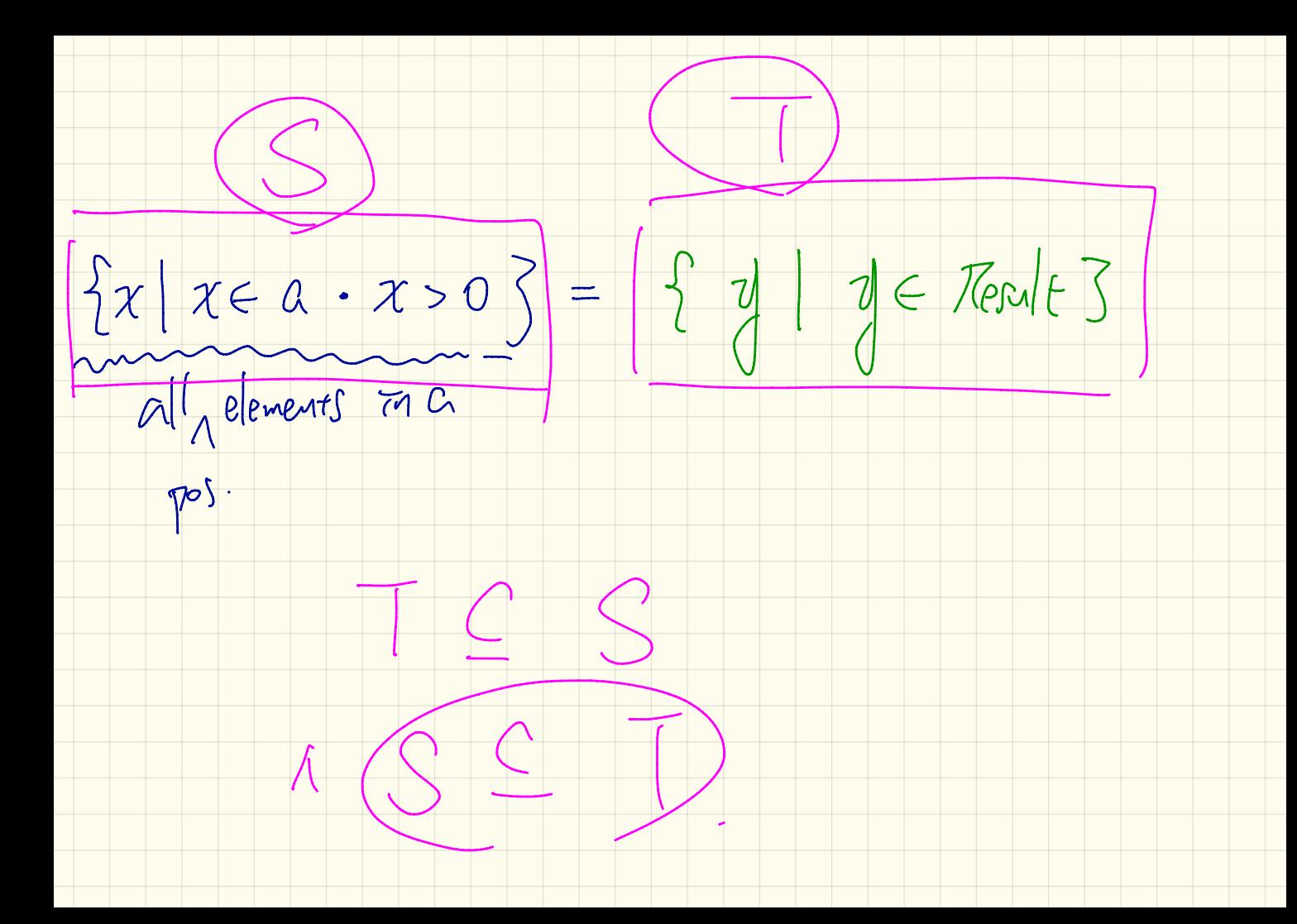

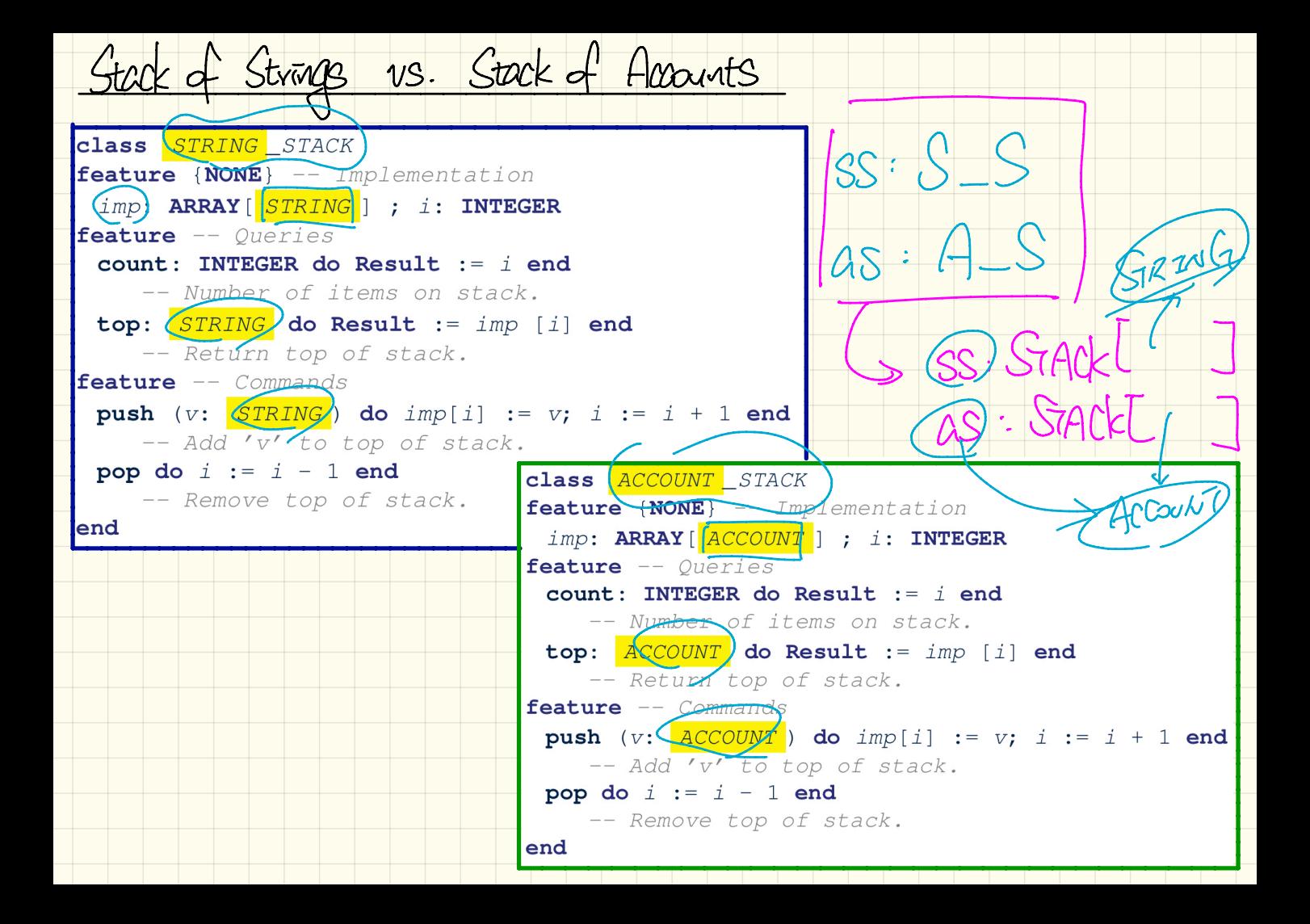

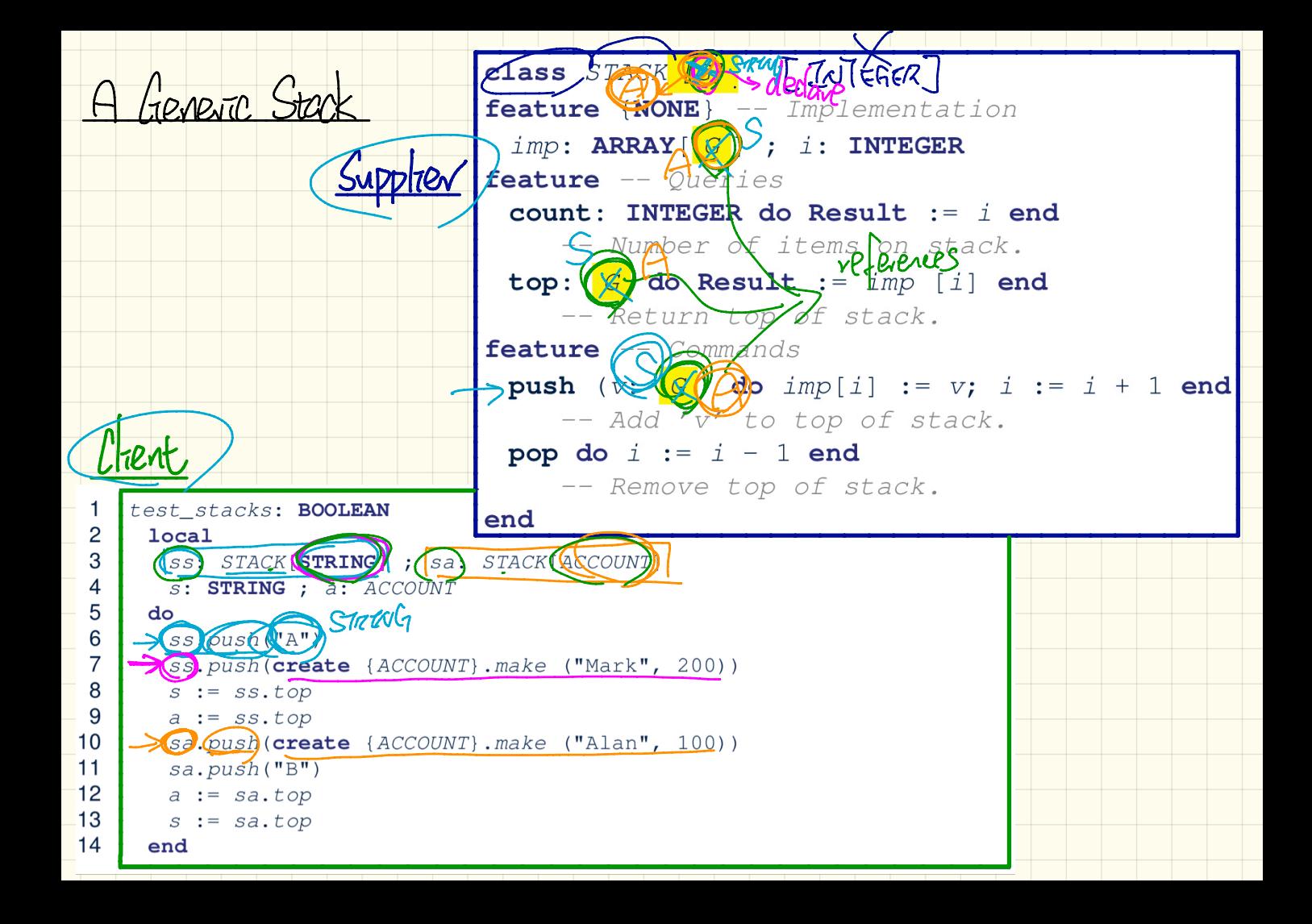

CLASS MY COLLECTION [G]  $s.$ push ("A") Timp: ARRAC [G]  $s.$ pwh (2) Sport (Geore {BST}-) end -<br>S. Mr. Golf (1701 (AST) Clements in Stade Et S.top Entenced Accasive elverf s. top root of STRING

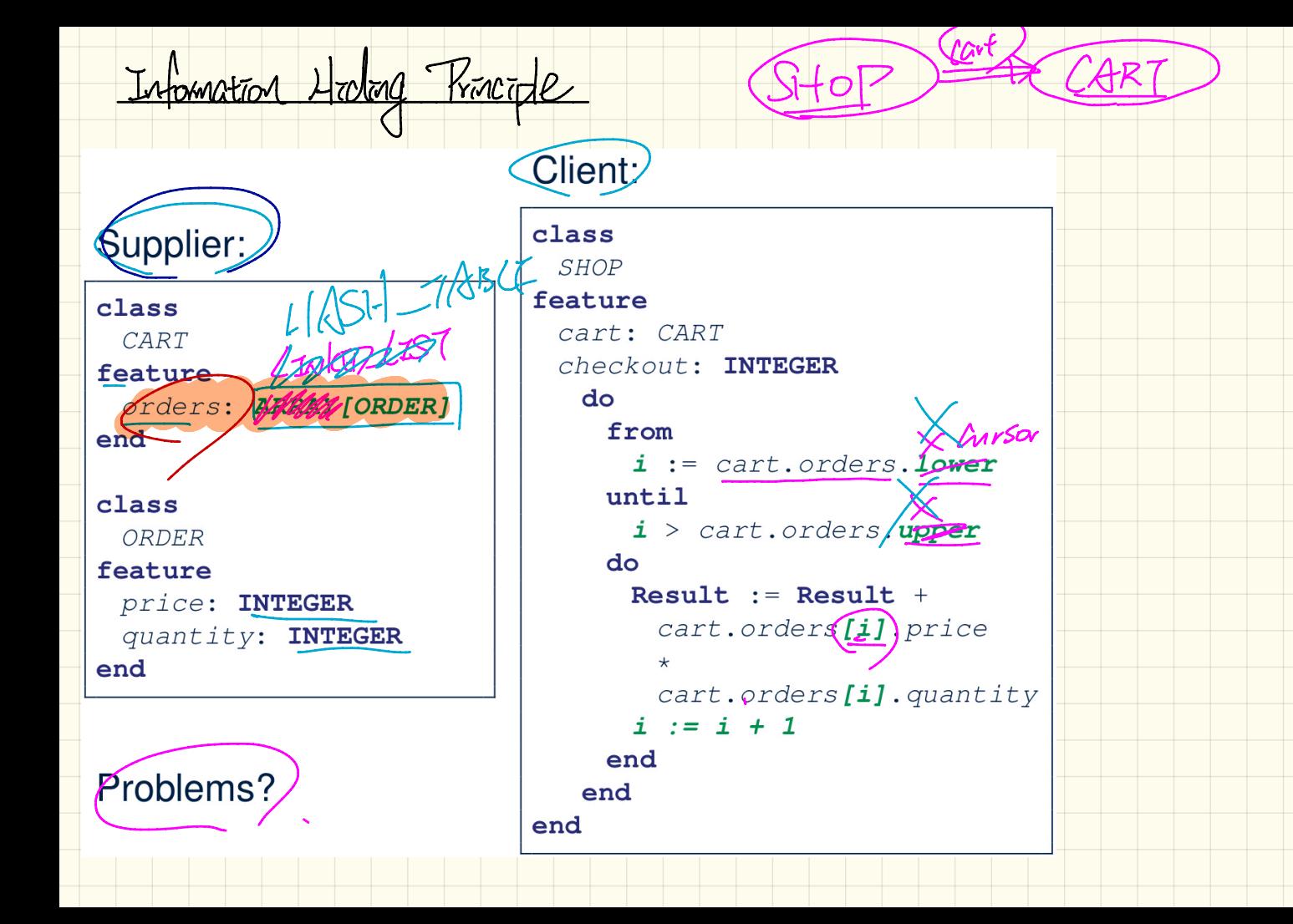

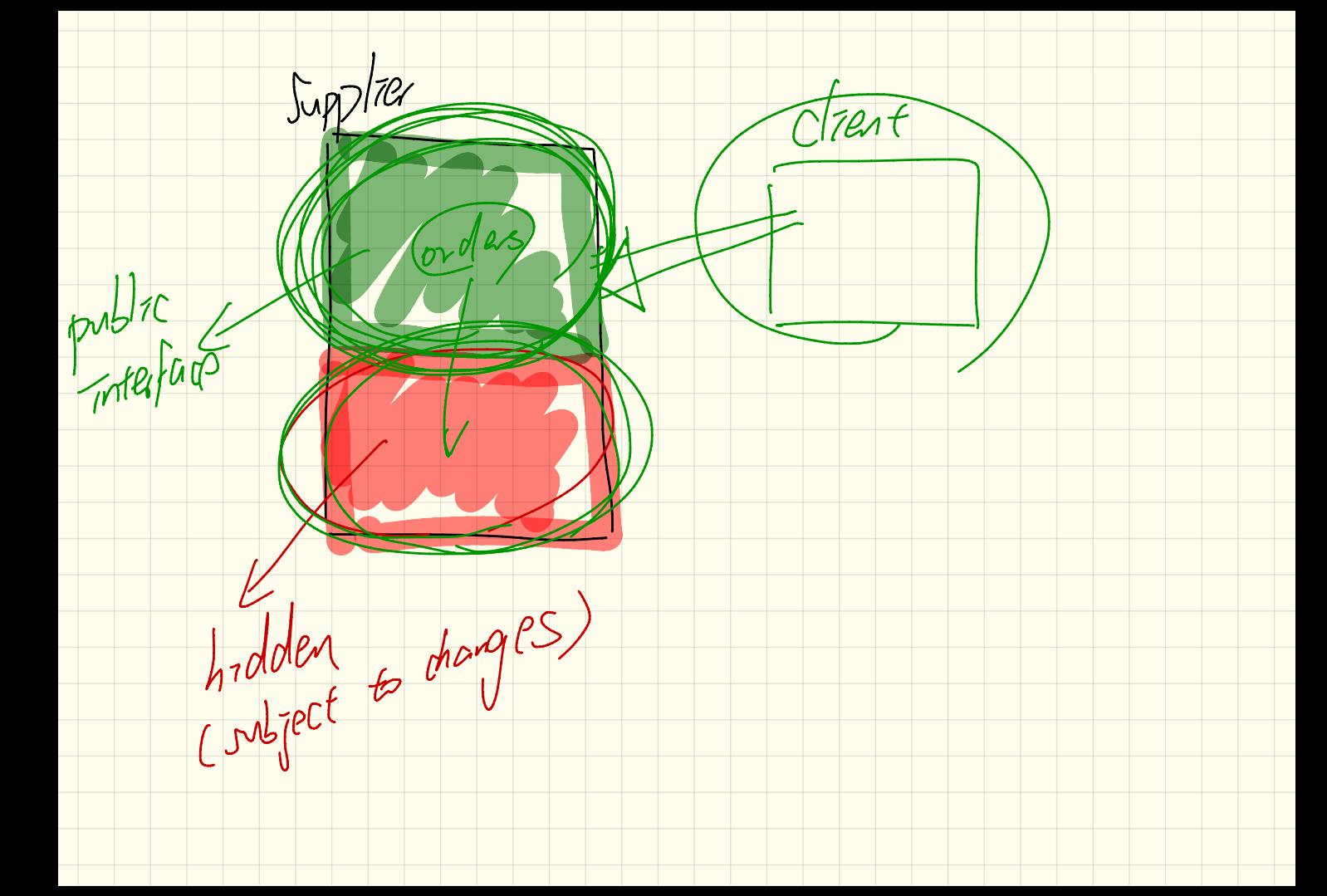

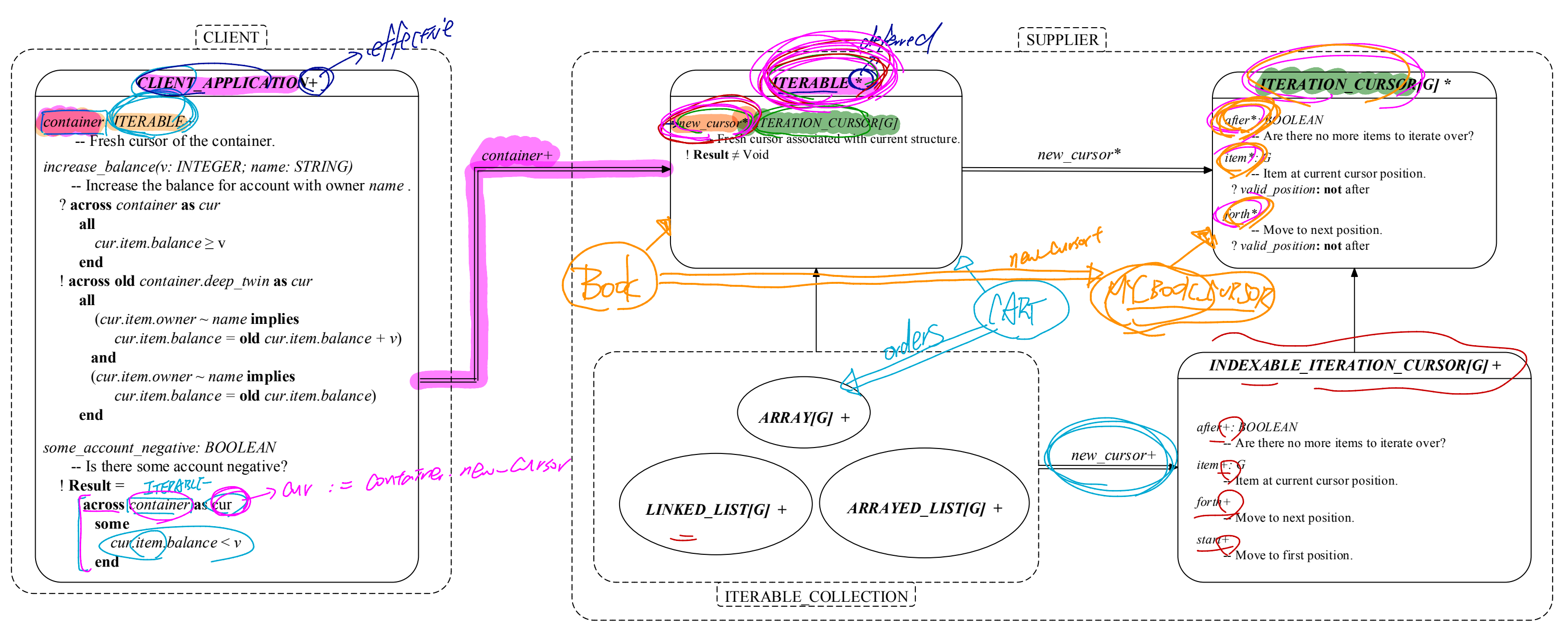

## *Iterator Design Pattern*

Iterator Pattern at Runtime

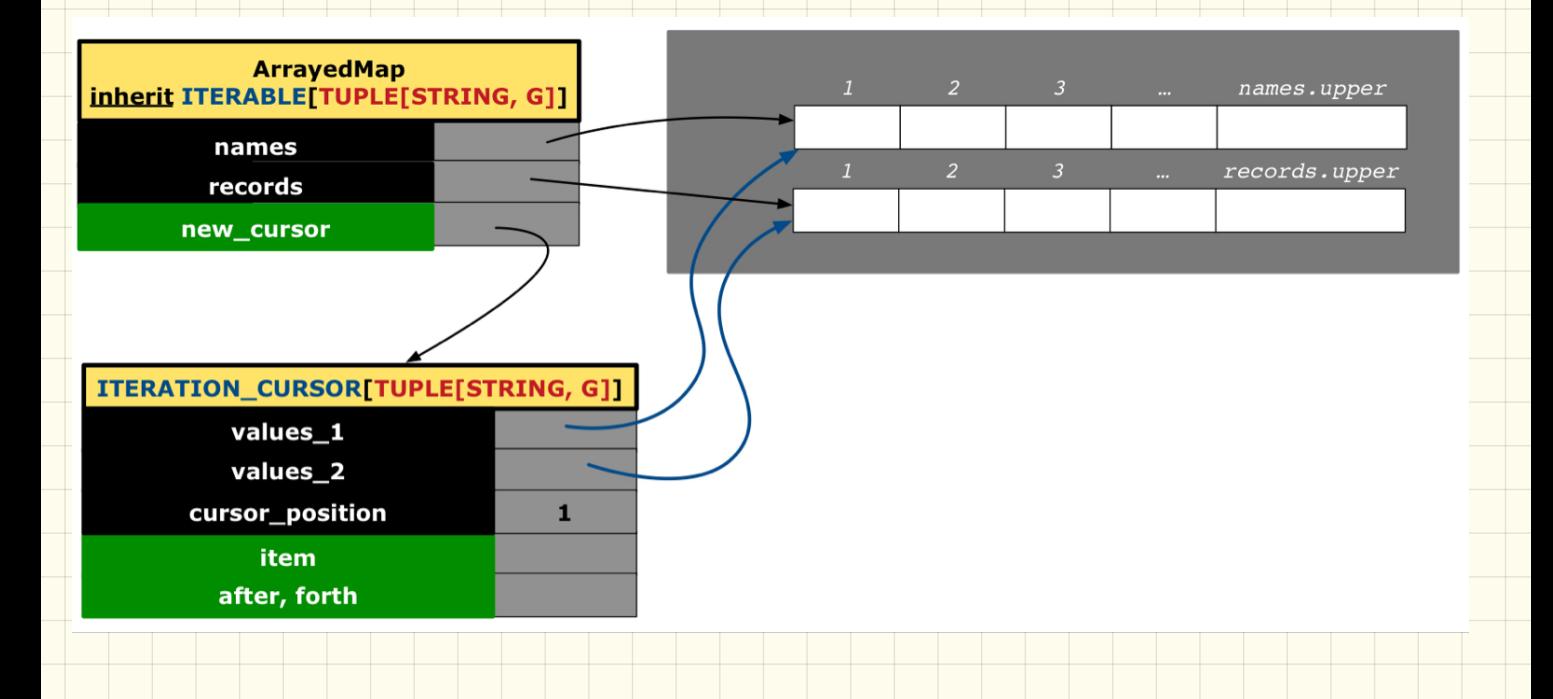

Implementing the TTERATOR Pattern: Easy Lase Peature Province - Information Hidrog Corders: ARRAY DORTER ]  $max\_Cuvov$   $T_C$   $T_{C}$ Realt: = orders. new croor do BNC

Implementing the ITERATOR Bitten: Hard Case

 $K$  TUPLET STRING, GJ class (Book (C)  $\frac{1}{20}$  Mat ITHRABLE C <u> feature</u> ENONE3 -- Information Hodarg -Mames: ARRAY [STRING] VERONOS ARRAY [(G)] (new cursor) UT BOOK CURPOR [ TUPLE [S, G]]  $RnC$ 

Static US. Tynamic Types

boal pa : A s.T  $d^{\circ}$ 

create  $\bigotimes$  oa make

dynamic

 $oa = new ?(3)$ 

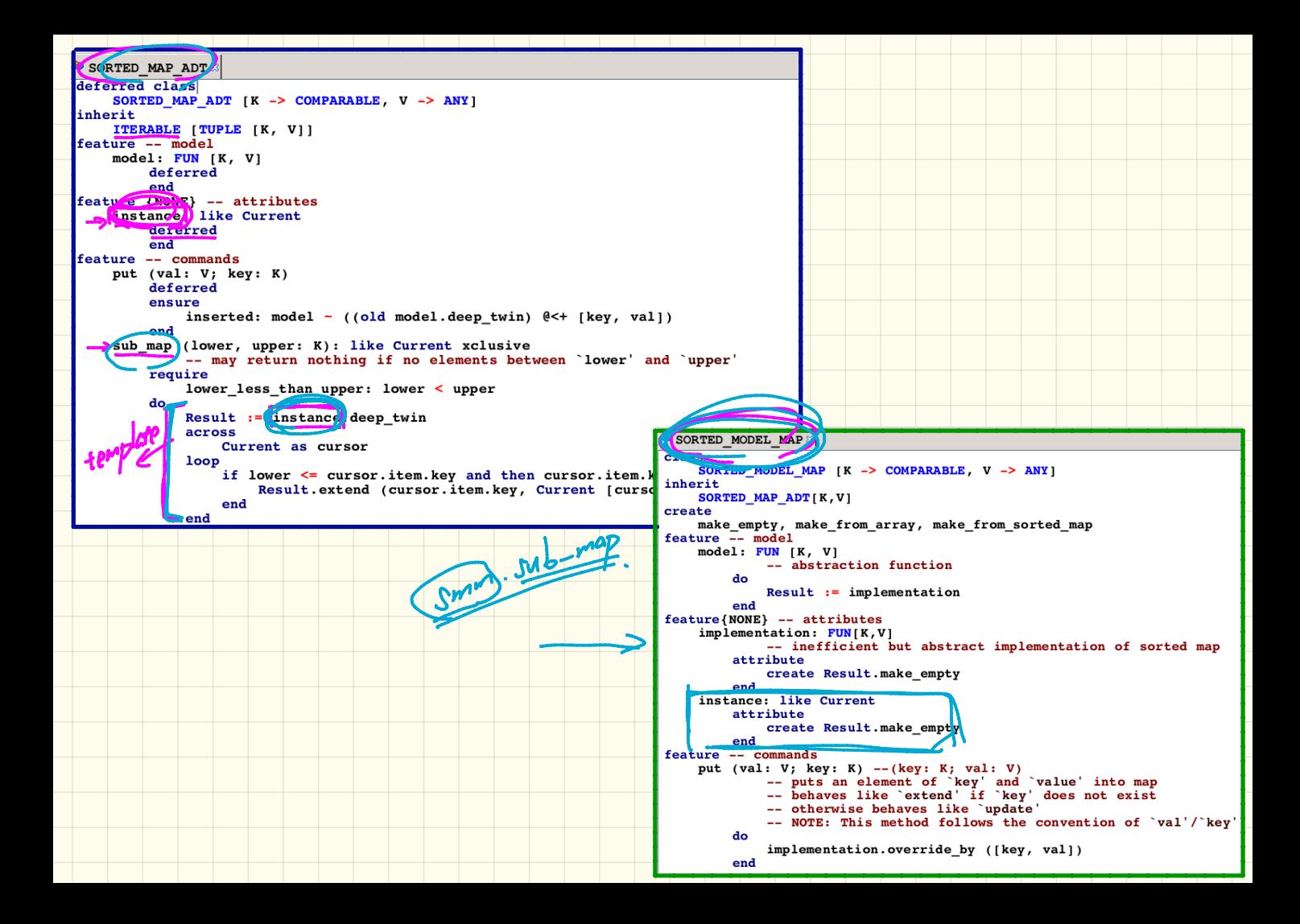